# Lecture 10: More Bash Scripting

CS2042 - UNIX Tools

October 22, 2008

- More Handy Shell Features
  - Arithmetic
  - Arrays
- Control Flow and Loops
  - Case and Select
  - While Loops
  - For Loops
- S Functions
  - Breaking Up a Script
  - Local vs. Global Vars

## **Basic Operators**

While shell scripts are usually used to automate more complex tasks, occasionally a little arithmetic comes in handy. Here is a partial list of operators that you can use:

| Syntax:      | Meaning:                                  |
|--------------|-------------------------------------------|
| a++, a       | Post-increment/decrement (add/subtract 1) |
| ++a, $a$     | Pre-increment/decrement                   |
| a+b, a-b     | Addition/subtraction                      |
| a*b, a/b     | Multiplication/division                   |
| a%b          | Modulo (remainder after dividing)         |
| a**b         | Exponential                               |
| a>b, $a< b$  | Greater than, less than                   |
| a==b, $a!=b$ | Equality, inequality                      |
| =, +=, -=    | Assignments                               |

# Using Arithmetic Expressions

There are two good ways to use arithmetic: as its own operation using variables, or in an expansion as part of a larger command.

#### The "Let" Built-In

#### let VAR=\$1+15

Evaluates all following expressions

It is generally good form to use the **\$[ EXPRESSION ]** syntax to perform arithmetic expansions. Note that this only calculates the result of EXPRESSION, and does no tests.

### Example:

echo \$[ 323\*17 ]

• 5491

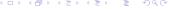

- More Handy Shell Features
  - Arithmetic
  - Arrays
- Control Flow and Loops
  - Case and Select
  - While Loops
  - For Loops
- Functions
  - Breaking Up a Script
  - Local vs. Global Vars

# **Defining Arrays**

An array is a variable containing multiple values. There are three different ways to create an array:

### Declaring an Array

### declare -a arrayname

Explicit declaration, empty until modified

### arrayname[index\_number]=value

• Puts value in the specified position of a new array

### arrayname=(value1 value2 ... valueN)

• Creates an array using the given values, indexed sequentially

# Accessing Arrays

Once we have created an array, accessing its individual elements is a little different from standard variables. First, we need to add an *index* to indicate which element we want. Second, we have to add curly braces like this:

\${arrayname[index]}

### Example:

```
array=('Cornell University' CS2042 'Intro to Unix')
echo ${array[2]}
```

- Intro to Unix
- The special indices '@' and '\*' reference all members of an array.

- More Handy Shell Features
  - Arithmetic
  - Arrays
- 2 Control Flow and Loops
  - Case and Select
  - While Loops
  - For Loops
- Functions
  - Breaking Up a Script
  - Local vs. Global Vars

# Multiple Options

Let's say we want a conditional with 6 different options, so our script can do 6 different things depending on its first argument.

- Simplest way: an if statement, 4 elifs, and an else
- Is there a better way?

#### The Case Statement

case EXPRESSION in CASE1) command-list;; CASE2) command-list;; ... CASEN) command-list;; esac

- Attempts to match EXPRESSION to a CASE, then executes the corresponding commands
- CASEs are expressions matching a pattern (using Bash wildcards, or not)
- EXPRESSION can be a variable, command output, or a shell expansion

# A Case Example

```
Example:
#! /bin/bash
# This script prints the # of days in the month.
MONTH = \$(date + \%b)
case $MONTH in
 Jan Mar May Jul Aug Oct Dec)
   NUMDAYS=31::
 Apr Jun Sep Nov)
   NUMDAYS=30::
 Feb) NUMDAYS=28;;
esac
echo "This month of $MONTH has $NUMDAYS days."
exit
```

### The Select Statement

Here is a simple way to get Bash to make a menu for you:

```
Example:
```

```
#! /bin/bash
# Simple example of a select statement
PS3='Choose an option: '
select WORD in "Linux" "Bash" "CS2042" "Cornell"
do
echo "The word you chose is $WORD."
# Break, or else we'll get stuck in a loop
break
done
```

- More Handy Shell Features
  - Arithmetic
  - Arrays
- Control Flow and Loops
  - Case and Select
  - While Loops
  - For Loops
- Functions
  - Breaking Up a Script
  - Local vs. Global Vars

# Our Simplest Loop

What if we want to repeat a task several times?

Can just type the commands over and over

Okay, well, what if we want to repeat a task infinitely?

Either way, use loops!

### While Loops

#### while condition; do command-list; done

- Executes command-list until 'condition' no longer returns true
- When 'condition' fails, the script continues with the command following 'done'
- 'condition' can be any expression or command that returns a status

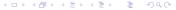

## **Until Loops**

### Syntax

#### until test-command; do command-list; done

- Executes command-list until test-command returns true
- Same as a while loop with an inverted condition

### Example:

### while true; do sleep 1; done

Will loop indefinitely

### until false; do sleep 1; done

So will this!

- More Handy Shell Features
  - Arithmetic
  - Arrays
- Control Flow and Loops
  - Case and Select
  - While Loops
  - For Loops
- Functions
  - Breaking Up a Script
  - Local vs. Global Vars

# Fixed-Length Loops

Let's say we want to backup each .txt file in a directory by copying it to filename.txt.bak.

### For Loops

for name in word; do list; done

- Expands word into a list of items
- Replaces name with each item as it performs list

### Example:

for FILE in `ls \*.txt`; do cp \$FILE \$FILE.bak; done

• Adds the .bak extension to copies of all our .txt files

# A Good Example

```
Example:
#! /bin/bash
# Reverts our .txt files to their .bak copies
LIST=$(Is *.txt.bak)
for FILE in $LIST; do
# Strip the .bak off our filenames
   file2=$(echo $FILE | sed 's/\.bak//')
   mv $FILE $file2
done
exit 0
```

 This script will replace all our backed up .txts with their .bak counterparts.

- More Handy Shell Features
  - Arithmetic
  - Arrays
- Control Flow and Loops
  - Case and Select
  - While Loops
  - For Loops
- Sunctions
  - Breaking Up a Script
  - Local vs. Global Vars

# Why We Need Functions

#### What is a Function?

Shell functions are a way to group commands together for later execution, using a single name for the group.

Functions provide us with some seriously handy properties:

- Abstraction
  - We can focus on individual building blocks rather than the whole structure
- Modularity
  - Wrote a handy, generalized function? Use it in your other scripts!
- Readability
  - Smaller code blocks are easier to wrap your mind around

# **Defining Our Own Functions**

There are two ways to define functions of your own:

### Function Syntax

```
function name { commands; }
name () { commands; }
```

- Parentheses are required if the 'function' keyword isn't used
- Spaces between curly braces and commands are required!
- End command list with either a semicolon or a newline.

- More Handy Shell Features
  - Arithmetic
  - Arrays
- Control Flow and Loops
  - Case and Select
  - While Loops
  - For Loops
- 3 Functions
  - Breaking Up a Script
  - Local vs. Global Vars

# Scope

When you define a variable, its use is limited to a certain context, or *scope*. By default, variables are declared *globally*, meaning that they can be accessed and modified from anywhere in the script. *Local* variables are defined only for the context in which it was created.

```
Example:

VAR="global variable"

function func {
    local VAR="local variable"
    echo $VAR; }

# Execute our new function!

func
echo $VAR
```

# **Using Function Parameters**

We know how to access shell script parameters (\$1-\$n, remember?). What if we need to pass parameters to a function?

- Use the same variables!
- Anything following a function call is automatically created as a local version of \$1-\$n

```
Example:
function function_A {
   echo $1; }
function_A "A function parameter!"
echo $1
```

./example.sh "A script parameter!"

```
A function parameter!
A script parameter!
```